(в ред. Приказа Минфина России от 30.11.2020 № 292н)

коды

БАЛАНС

## ГОСУДАРСТВЕННОГО (МУНИЦИПАЛЬНОГО) УЧРЕЖДЕНИЯ

 $\sim$ 

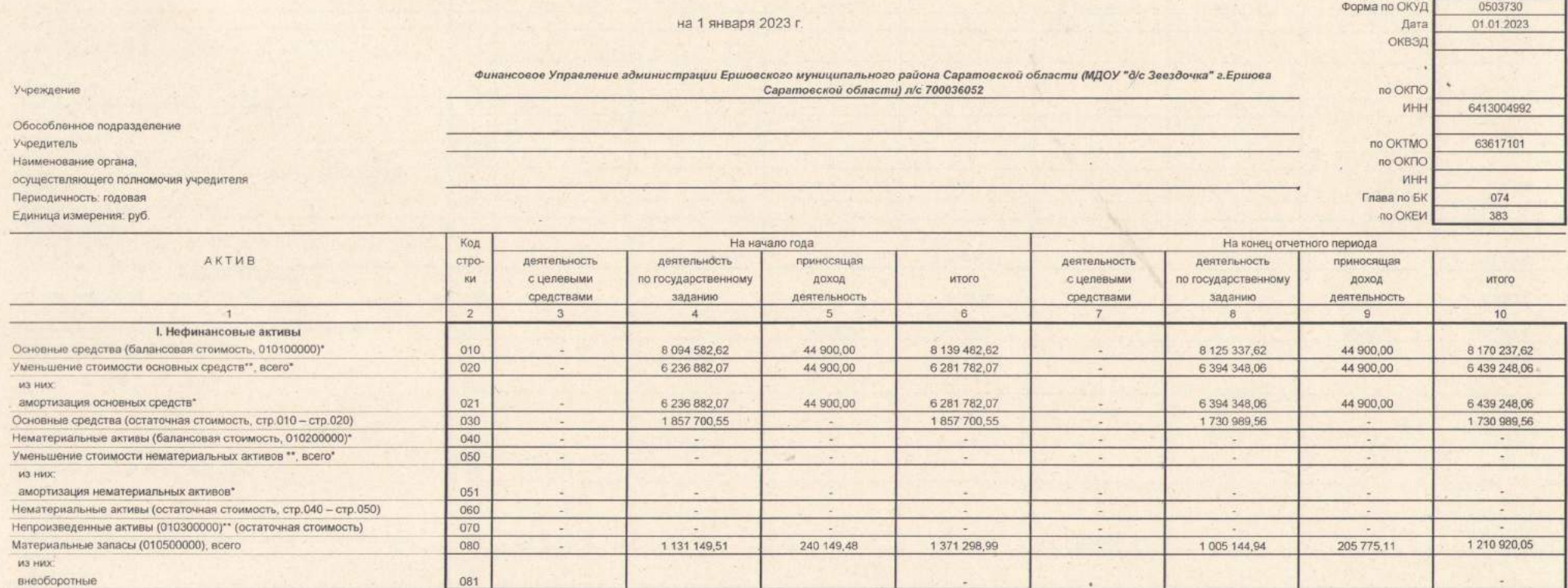

 $\mathbf{I}$ 

 $\sim$   $\sim$ 

 $(1 - 1)^2$ 

 $\mathcal{I}$ 

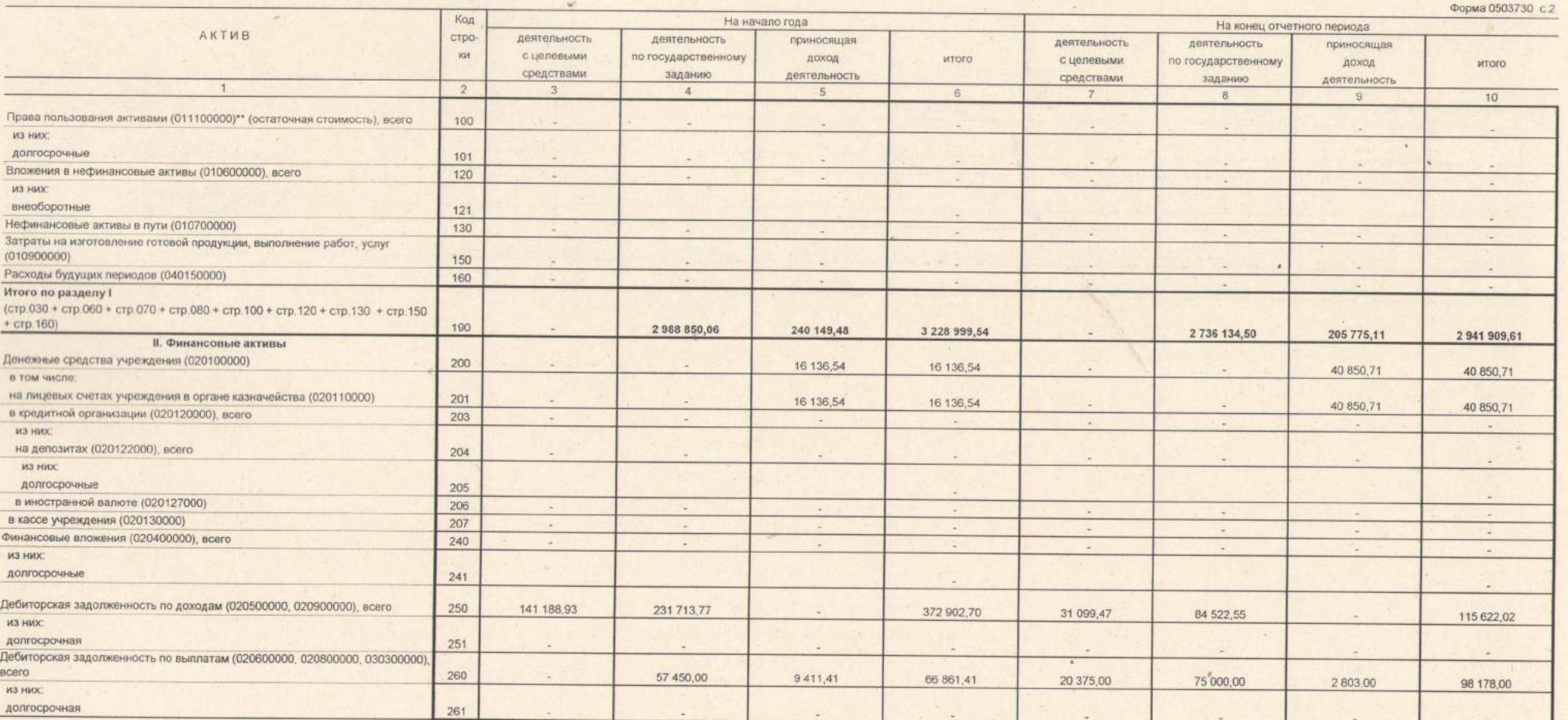

 $\overline{3}$ 

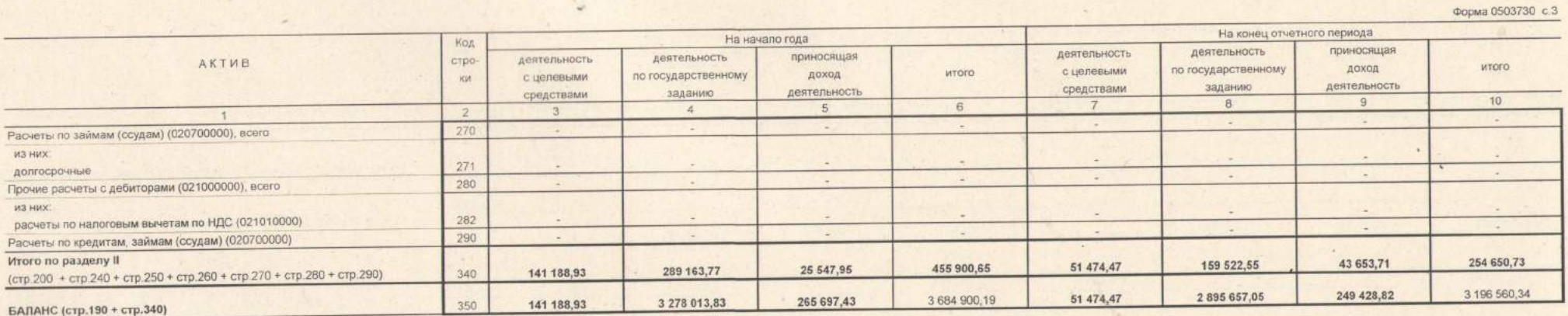

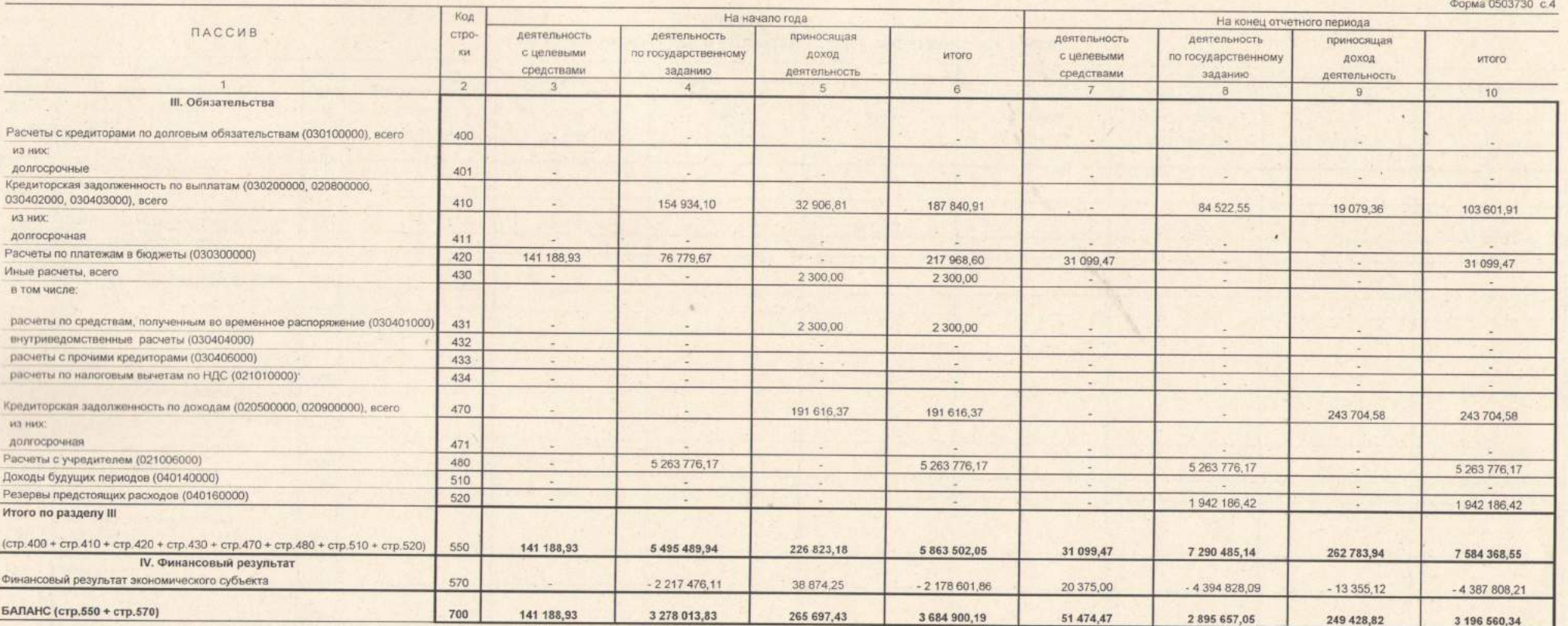

 $\epsilon$ 

 $\pm$ 

 $\mathfrak z$ 

• Данные по этим строкам в валюту баланса не входят.

\*\* Данные по этим строкам приводятся с учетом амортизации и (или) обесценения нефинансовых активов.

 $\sim$  .

٠

Актив - Пассив

СПРАВКА<br>о наличии имущества и обязательств на забалансовых счетах

۷

 $\mathcal{M}$ 

 $\overline{1}$ 

ä

 $\overline{\mathcal{N}}$ 

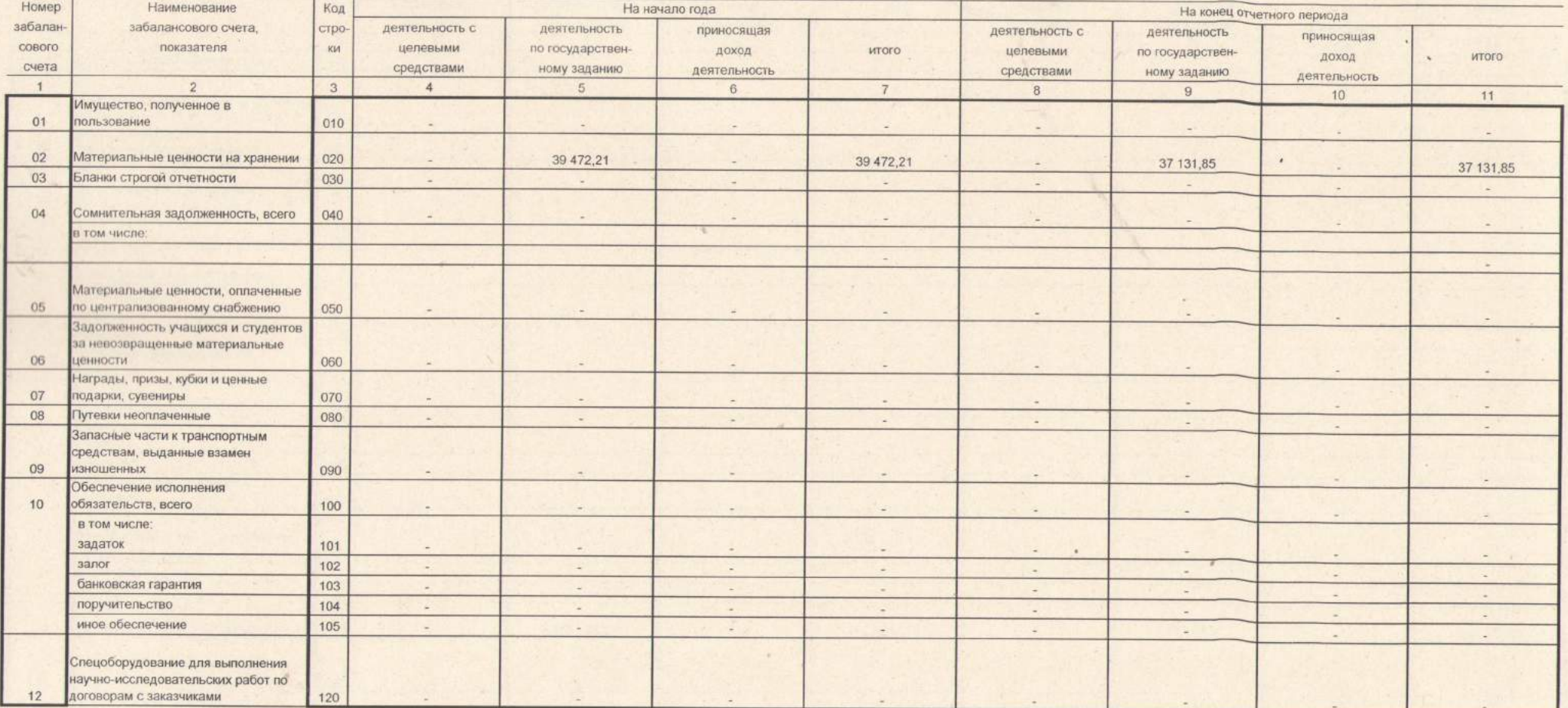

 $\hat{\mathbf{r}}$ 

Форма 0503730 с.5

 $\boldsymbol{r}$ 

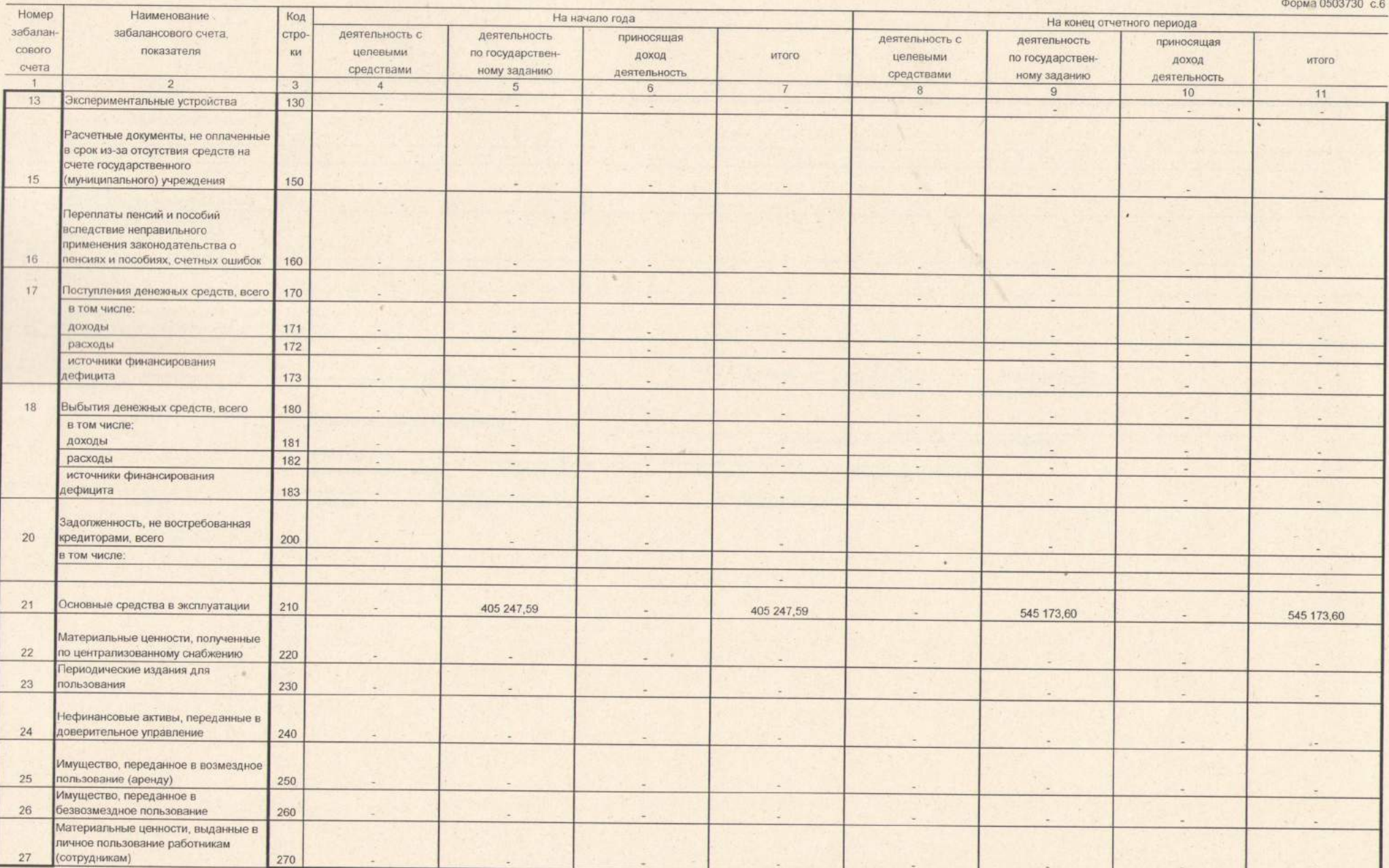

 $\Gamma$ 

 $\overline{a}$ 

 $\mathbf{v}$ 

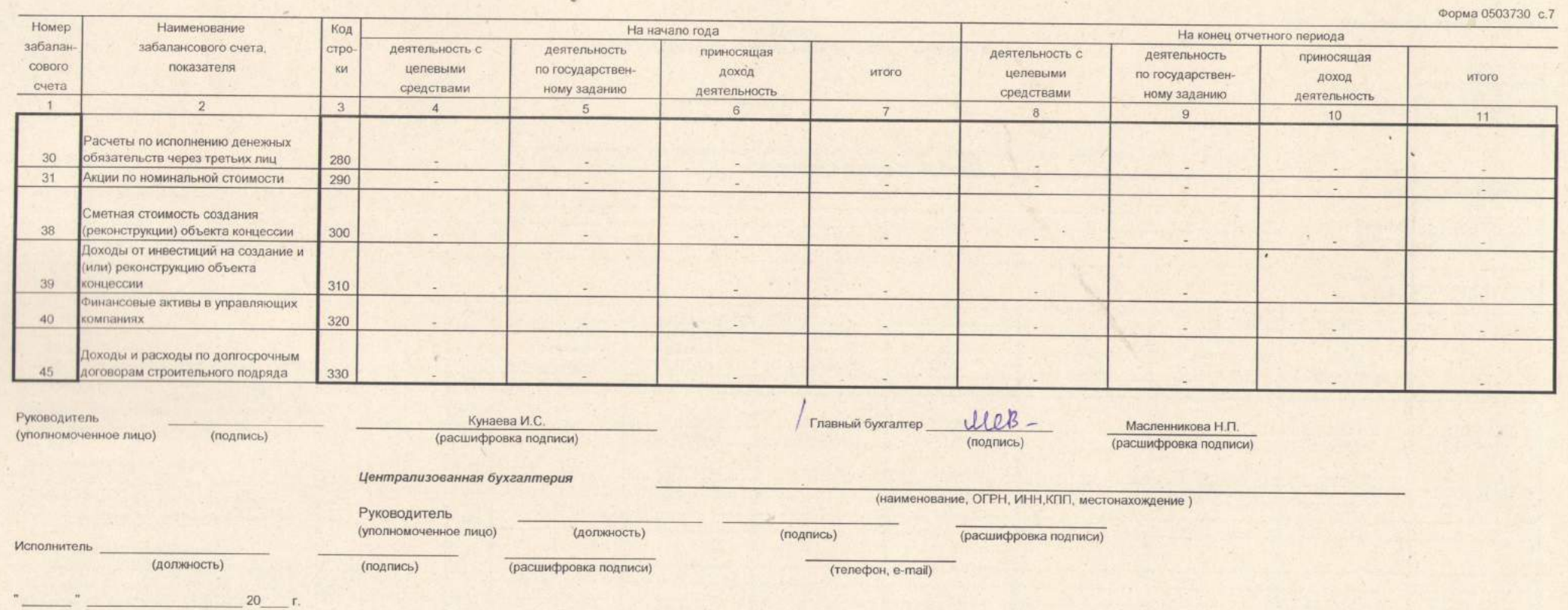